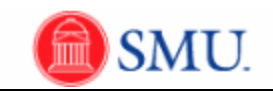

## **Searching for Existing Journal Entries**

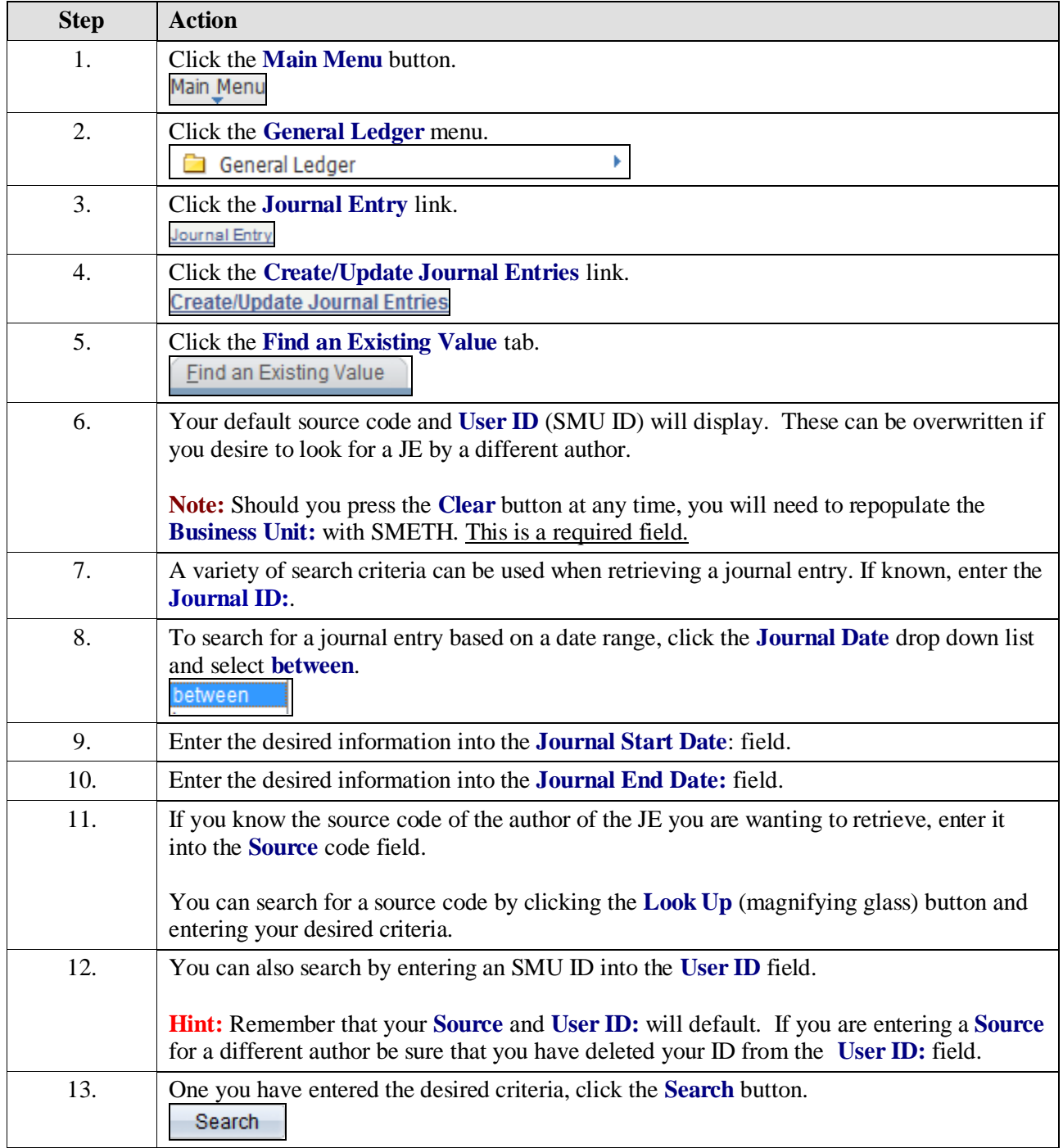

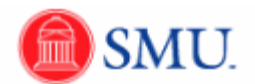

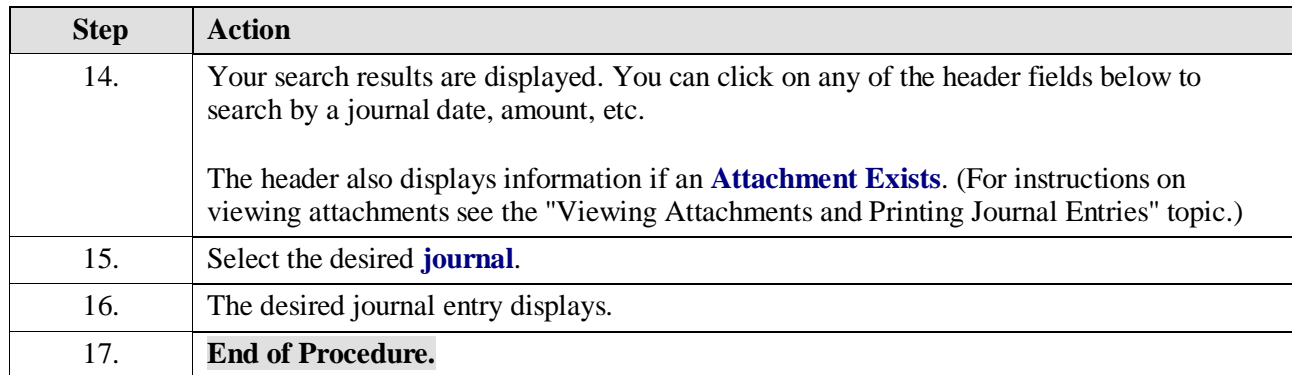